# VBA Introduction

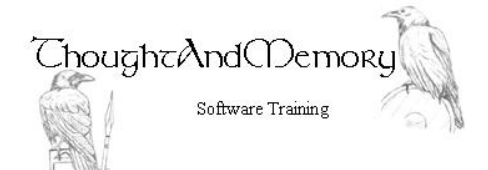

A one day course for people highly experienced withMicrosoft Access, Excel or Word

#### **Prerequisites**

This course is a general introduction to VBA programming. It assumes the student to be very familiar with the normal operation of the Application.

## **Chapter 1 - Getting Started**

What is VBA? Open the VBA Editor Create a Module Create a New Subroutine Add Commands Run the Subroutine Save the File

## **Chapter 2 - Security**

Open a File Containing Code Create a Digital Signature Digitally Self-Sign a File Add the Publisher to the Trusted List Install Certificates Remove Trusted Publishers

## **Chapter 3 - Using the VBA Editor**

Run Code in the VBA Window Step Through Code Step Over Code Set a Break Point Comment Code IntelliSense and AutoComplete Getting Help The Project Explorer and Properties Window

## **Chapter 4 - Variables**

What is a Variable? Naming Variables Store a Value in a Variable Why Should I Declare Variables? Procedure-Level Declarations Module-Level Declarations Global-Level Declarations Static Declarations Option Explicit Declaring Data Types Recognise Errors From Declaring Variables Discover the Current Value of a Variable

#### **Chapter 5 - Interactions With The User**

Interacting With the User MsgBox as a Method MsgBox as a Function Message Box using Numerical Constants The InputBox Function Long Messages

#### **Chapter 6 - Making Decisions**

A Note On Indenting Line If Block If ElseIf and Else Select Case

## **Chapter 7 - Looping**

For/Next Iterations For/Next Stepped Iterations Do/Loop With Initial Test Do/Loop With Final Test

#### **Chapter 8 - Error Handling**

Run-time Errors Add a Simple Stop The Err Object Exit Sub Error Handling with Another Sub Resuming